**RemoveIE Crack Full Version**

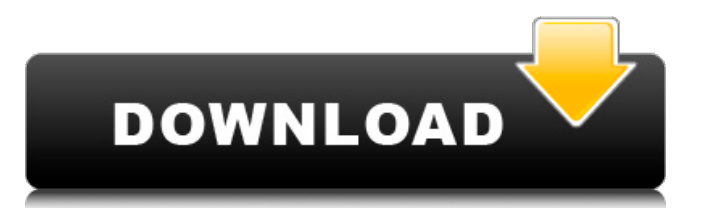

# **RemoveIE Product Key X64**

• Remove the IE 10, 11 and Edge versions from your PC by just uninstalling the annoying Windows Update. • Super easy to use, no need to install any App...Works with both W8 and W10. • Uninstall IE from any Windows Update. • Simple GUI, must show a confirmation when removing the Windows Update. • May need a reboot if IE 10, 11 is needed to be removed from a Windows Update. • May be run in background • Soft Color change Remove the IE 10, 11 and Edge versions from your PC by just uninstalling the annoying Windows Update. Super easy to use, no need to install any App...Works with both W8 and W10. Uninstall IE from any Windows Update. Simple GUI, must show a confirmation when removing the Windows Update. May need a reboot if IE 10, 11 is needed to be removed from a Windows Update. May be run in background Soft Color change Thanks for using RemoveIE Torrent Download, please let us know how you liked this app by rating this review in the store: Version update If you don't use Internet Explorer and are looking for a way to get rid of it, you surely know by now that this cannot be done through a typical uninstallation method since Microsoft is not comfortable with this. RemoveIE Product Key proposes a simple workaround: by detecting and uninstalling the Windows Update responsible for the Internet Explorer installation. By resolving the root of the problem, you won't have to worry about Microsoft installing Internet Explorer again (as long as you don't reinstall that particular system update). This app is also practical if you want to install older version of Internet Explorer, since this cannot be done when there's a newer version detected on the PC. If you want to uninstall Internet Explorer 10, the application find and removes the KB2718695 update. For Internet Explorer 11, it looks for KB2841134. The web browser is automatically removed when the Windows Update is uninstalled. To complete the process, the program recommends rebooting the computer. RemoveIE Cracked 2022 Latest Version Description: • Remove the IE 10, 11 and Edge versions from your PC by just uninstalling the annoying Windows Update. Super easy to use, no need to install any App...Works

#### **RemoveIE Crack+ Keygen For (LifeTime)**

RemoveInternetExplorer has been completely redesigned. Now it can be used to remove Internet Explorer without any privacy concerns. It detects that the Windows system update KB:2718695 is the source of Internet Explorer 10 and 11, and removes it. We at F-Secure have created RemoveInternetExplorer, to make it simpler to uninstall Internet Explorer 10 and Internet Explorer 11.We've made it work using the Process Explorer from Sysinternals and WinDBG, and it uses a command line version of Microsoft's.NET Reinstall API to remove the Internet Explorer. It will remove IE9 when needed. X-plore consists of a stable version and an unstable version. The stable one is the recommended version to download. It is fully compatible with the current version of Windows. The unstable version can be downloaded if you want to help the developer in his projects. It will create a check mark next to the name of the program, in the case of the software's update, so you can easily remove the program. Installs a Game/Game Controller: you can install Game Controller as well as a game. Installs an Application: an application installed with this will be listed in the Apps list of the control centre, and you can choose to remove the application from the control centre. Remove installer Prevents the application from starting when you use Start as well as when you start the computer. X-plore Remove application Uninstall application Uninstaller Prevents the application from starting when you use Start as well as when you start the computer. Remove X-plore Sets Startup Dismantles Start menu. "Just do whatever you want to do and in the end, you'll still have the same system. The only difference is that the majority of your customizations will be lost, and you'll have to use the default settings, other people have made." -Wolfram Hübner, Microsoft Office 2003 MVP. Installs a Game/Game Controller: you can install Game Controller as well as a game. Installs an Application: an application installed with this will be listed in the Apps list of the control centre, and you can choose to remove the application from the control centre. Remove installer Prevents the application from starting when you use Start as well as when you start the computer. X 09e8f5149f

## **RemoveIE Crack+ License Keygen**

Remove IE removes (and completely removes) all IE installations from your computer. It can be used safely to clean the temporary files left on the user's computer after a system reinstallation. RemoveIE Key Features: • Uninstall IE completely (no matter what the version), and remove all its temporary files • Detect all Internet Explorer versions (including the Windows Update that is responsible for the installation) • Uninstall the Internet Explorer without rebooting the system • Option to reboot the computer in the uninstallation process. If you don't want to reboot, you can run the application again to do it automatically • It is a simple application with only one window and few options for the user to configure (easy to use) • The current edition of RemoveIE is only capable of eliminating versions of Internet Explorer. It doesn't need to be installedd so you can copy it onto a USB flash drive and deploy it on any computer to quickly remove IE • If you have security concerns, please don't forget to check "Run as Administrator" button to give the program full access to modify the registry • It has an option to restart the computer after the successful removal process • It also removes the following applications, from the list of items to be removed: Microsoft Outlook, Microsoft Office (VSTO and VBA), Microsoft Office Access, Microsoft Silverlight, Microsoft Office Button, Microsoft Office Data Converter, Microsoft Office Button • For a Windows Vista/7 user, you can also choose to keep a registry backup of the initial.reg file (to the desktop or in a folder) • When removing Internet Explorer, you can also choose to keep the Windows Update responsible for its installation. Remove IE is a simple application with only one window and few options for the user to configure (easy to use). With RemoveIE you can clean the temporary files left on the user's computer after a system reinstallation. Once you have removed the internet explorer, you can not need to worry about Microsoft installing it. Remove Internet Explorer and completely remove the internet explorer without rebooting the system. Remove Internet Explorer removes (and completely removes) all Internet Explorer installations from your computer. It can be used safely to clean the temporary files left on the user's computer after a system reinstallation. Detect all Internet Explorer versions (including the Windows Update that is responsible for the installation) and completely remove them without rebooting the system. Internet Explorer cannot be

#### **What's New in the RemoveIE?**

Take control of your Windows system again! RemoveIE is a free app that removes Internet Explorer from your system, it also fixes the problem of automatically downloading IE on Windows 7, 8 or 10. It has a very simple and intuitive user interface and its friendly interface makes it perfect for people who want to take back control of their system without any technical knowledge. Key features: - Simple, intuitive and easy to use. - Easy to install and uninstall. - The ability to remove the Internet Explorer update as well. - No technical knowledge is required. - Clean your Windows system, free up storage and speed up your computer - Compatibility with Windows 8.1 (8), Windows 7 (7) and Windows 10 (10) - Makes your system secure How to uninstall: - Go to Settings > Apps > Uninstall Updates - Select Install/Uninstall updates. - Select Remove Internet Explorer. - Click Uninstall. - If the Internet Explorer does not appear in the list, click Remove the program. - Remove IE from the list of updates. If you can't uninstall Internet Explorer, try the free alternative. However, if you want the latest version of Internet Explorer, or you have already installed it, this app can help you. It only detects the Internet Explorer updates (Microsoft would like to install the last one) and removes them from the computer. About Internet Explorer Internet Explorer is one of Microsoft's line of web browsers. In 2016, Microsoft announced that it will be stopping the development of Windows 10 running on devices powered by ARM architecture, thus making Internet Explorer for these devices obsolete. Starting in February 2019, the operating systems will no longer automatically update. Using the Internet Explorer version that you have should be enough to ensure that your current browser and the rest of the web features will work, although the app will also help you remove Internet Explorer 10 and later. Why does it matter? If you are using a web browser, and you know that one of its updates has caused incompatibility issues with other parts of the operating system, you should definitely uninstall Internet Explorer. With that in mind, the next version of the operating system could come with Internet Explorer as standard. You wouldn't be able to uninstall it without realizing and then being affected, which can be a huge inconvenience. It may be also not know how to remove Internet Explorer on the

# **System Requirements For RemoveIE:**

Minimum: OS: Windows 7/8/8.1/10 Processor: Intel Core 2 Duo Memory: 2 GB RAM DirectX: Version 9.0 Hard Drive: 16 GB available space Gran Turismo 5 at its core is designed to be a simulation game and takes place within a very realistic world, set around the real-world vehicles and places you'll come across in everyday life. This world may seem bland and quiet on the outside, but the underlying features and improvements of Gran

<https://osqm.com/image-recognition-2-3-0-crack-pc-windows/>

[https://boatripz.com/wp-content/uploads/2022/06/Shoko\\_Server.pdf](https://boatripz.com/wp-content/uploads/2022/06/Shoko_Server.pdf)

[https://www.52zhongchou.com/wp-content/uploads/2022/06/Ultra\\_Hal\\_Assistant.pdf](https://www.52zhongchou.com/wp-content/uploads/2022/06/Ultra_Hal_Assistant.pdf)

<https://kephirastore.com/2022/06/08/4media-burner-studio-crack-pc-windows/>

<https://cbdbiowellness.com/?p=39062>

<https://clickon.ro/wp-content/uploads/2022/06/wynsad.pdf>

<https://pteridoportal.org/portal/checklists/checklist.php?clid=9880>

<https://soroherbaria.org/portal/checklists/checklist.php?clid=72153>

<https://sahabhaav.com/speedload-crack-license-keygen-free/>

[https://buyliveme.com/wp-content/uploads/2022/06/Dumaru\\_Removal\\_Tool.pdf](https://buyliveme.com/wp-content/uploads/2022/06/Dumaru_Removal_Tool.pdf)

<http://weedcottage.online/?p=75260>

[https://www.weactgreen.com/upload/files/2022/06/R7UedaytqxRvYCwSGDf8\\_08\\_fca17d17715df788864cd1f94fece10d\\_file.](https://www.weactgreen.com/upload/files/2022/06/R7UedaytqxRvYCwSGDf8_08_fca17d17715df788864cd1f94fece10d_file.pdf) [pdf](https://www.weactgreen.com/upload/files/2022/06/R7UedaytqxRvYCwSGDf8_08_fca17d17715df788864cd1f94fece10d_file.pdf)

<https://www.webcard.irish/saudi-clock-crack-product-key-x64/>

<http://www.zebrachester.com/calculator-with-paper-roll-1-6-0-0-crack-activator-download/>

[http://sanatkedisi.com/sol3/upload/files/2022/06/Yc3BaEcYy3mcf7JgFBD1\\_08\\_2716593c4befcca3ecb7d8df47834c45\\_file.pd](http://sanatkedisi.com/sol3/upload/files/2022/06/Yc3BaEcYy3mcf7JgFBD1_08_2716593c4befcca3ecb7d8df47834c45_file.pdf)

[f](http://sanatkedisi.com/sol3/upload/files/2022/06/Yc3BaEcYy3mcf7JgFBD1_08_2716593c4befcca3ecb7d8df47834c45_file.pdf)

<https://wmondemand.com/?p=4492>

[https://www.siriosecurityservice.it/wp-](https://www.siriosecurityservice.it/wp-content/uploads/2022/06/TCP_Connections_Crack_With_Key_Download_March2022.pdf)

[content/uploads/2022/06/TCP\\_Connections\\_Crack\\_With\\_Key\\_Download\\_March2022.pdf](https://www.siriosecurityservice.it/wp-content/uploads/2022/06/TCP_Connections_Crack_With_Key_Download_March2022.pdf)

[https://stinger-](https://stinger-live.s3.amazonaws.com/upload/files/2022/06/5cClDIdJ34VGdadYWTOP_08_d2b4500be2e0bf0772ada0e9ac0f0a2e_file.pdf)

[live.s3.amazonaws.com/upload/files/2022/06/5cClDIdJ34VGdadYWTOP\\_08\\_d2b4500be2e0bf0772ada0e9ac0f0a2e\\_file.pdf](https://stinger-live.s3.amazonaws.com/upload/files/2022/06/5cClDIdJ34VGdadYWTOP_08_d2b4500be2e0bf0772ada0e9ac0f0a2e_file.pdf) <http://media.snuff24.se/2022/06/justellm.pdf>

<https://opxmedia.com/addcounter-crack-free-license-key-download/>